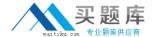

# **RSA**

# Exam 050-SEPRODLP-01

**RSA Certified SE Professional in Data Loss Prevention Exam** 

Version: 6.0

[Total Questions: 70]

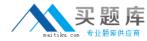

## **Question No: 1**

Which security permission does the Domain Admin user require when installing the Enterprise Manager?

- A. Root
- B. System admin
- C. Run as a service
- D. Run as an admin

**Answer: C** 

#### **Question No: 2**

Which database software is used by the RSA DLP Enterprise Manager to store configuration files, incidents and events?

- A. Oracle
- **B.** Sybase
- C. Microsoft SQL Server
- **D.** RSA Proprietary

**Answer: C** 

## **Question No: 3**

What is the default selection for components to include when installing the Enterprise Manager software?

- A. Enterprise Manager only
- B. Enterprise Coordinator only
- C. Enterprise Manager and Enterprise Coordinator
- **D.** No components are selected by default

**Answer: C** 

**Question No: 4** 

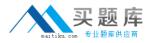

Which RSA DLP deployment requires the use of the Enterprise Coordinator?

- A. RSA DLP Network
- **B.** RSA DLP Integrator
- C. RSA DLP Datacenter
- D. RSA DLP Enterprise Edition

**Answer: C** 

#### **Question No:5**

During the installation of RSA DLP, when should you specify a port number to connect to the database server for RSA DLP?

- A. Never
- **B.** Always
- C. Only if you require SMTP communication to the server
- **D.** Only if the database administrator provides a static port number to connect to the database

**Answer: C** 

#### **Question No: 6**

What is the minimum length for the Enterprise Manager admin account password?

- A. 6 characters
- B. 8 characters
- C. 10 characters
- **D.** There is no minimum requirement

**Answer: A** 

#### **Question No:7**

What requirement do you need to meet if you choose to create a Sample RSA DLP Site during the installation process?

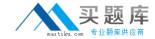

- A. You must enable FIPS encryption on the machine
- B. You must have at least 128 GB of RAM available on the machine
- C. You must have at least 2 TB of storage available on the machine
- **D.** The Enterprise Manager and Enterprise Coordinator must be installed on the same machine

**Answer: D** 

#### **Question No:8**

What is the name of the log file that is stored in the /temp directory once a RSA DLP installation has completed, which provides a summary of the installation?

- A. Install.log
- B. Config.log
- C. Messages.log
- D. RSA DLPInstall.log

**Answer: D** 

#### **Question No:9**

What is the default login name used to access the Enterprise Manager?

- A. Root
- B. Admin
- C. System
- D. Administrator

**Answer: B** 

#### **Question No: 10**

What are the four types of RSA DLP Network Appliances?

- A. Controller, Sensor, ICAP Server, and Monitor
- **B.** ICAP Server, Sensor, Monitor, and Interceptor